# 简介

感谢您选择 PT-2430PCz。

- 这款普贴趣标签机使用新型的 P-touch Editor Lite 软件,软件已安装在标签机中,无需在计算机上安装任何软件或驱动程序即可制作新颖 的标签。
- 本指南包括这款普贴趣标签机操作的重要注意事项和简要说明。
- 务必在使用之前阅读这些说明,并根据这些说明使用产品。请将本指南放在机器附近便于日后参考。
- 如果 PT-2430PCz 软件有了更新版本, 那么本手册可能无法反映更新的特性。因此, 新版本的软件和本手册中的内容将有所不同。

- •务必按照本机的额定电压使用随附的电源适配器"AD-24", 以防任何损坏或故障。
- 遇到暴风雨时请立即拔下电源线并停止使用普贴趣标签机,闪电可能会导致触电,尽管可能性不大。
- 请勿在浴室之类湿度高的地方使用电源适配器。

# 安全注意事项

#### ▲ 警告

• 电源线请勿过载。

- •请勿将重物放在电源线上,或者损坏电源线或插头。请勿用力弯曲或拉扯电源线,从电源插座拔出电源线时,务必抓住插头。
- 为防止火灾或触电,请确保插头完全插入电源插座。请勿使用松动的插座。
- •请勿弄湿机器 / 电源适配器 / 电源插头,如用湿手操作或将饮料溅在上面。
- 请勿拆卸或改动普贴趣标签机 / 电源适配器 / 电池。
- 更换电池时,请勿使用镊子或金属钢笔等金属物品。
- 
- •请勿将电池扔入明火中或加热电池
- •在使用和储存过程中,如果您注意到有异味、过热、变色、变形或任何异常情况,请立即断开电源适配器、取出电池并停止使用。

• 为避免损伤, 请勿触摸切刀的刀刃或靠近打印头的任何金属部件 • 如果打算长时间不用普贴趣标签机, 请取出电池并断开电源适配器。 • 请勿将新旧电池一起使用或将碱性电池与其它类型电池混用,或者将电池的正负极放错位置,否则,电池可能会漏电或损坏。 •为防止损坏或破损,请勿摔扔或撞击普贴趣标签机 / 电源适配器。 • 只使用普贴趣标签机随附的 USB 数据线。

#### 注意

#### 一般注意事项

- 根据位置、材料和环境条件,标签可能会脱落或无法清除,标签颜色可能会变化或染到其它物品上。贴标签之前,请检查环境条件和表 面材料。
- 不得以本指南未介绍的任何方式或任何目的使用普贴趣标签机,否则,可能会导致意外事故或损坏机器。
- •对这种机型只可使用 Brother TZ 色带或 Brother HG 色带。请勿使用没有 Ҡ 或 以 标记的色带。
- \* HG tape 的打印速度和清晰度与 TZ tape 相同。
- 请勿使用酒精或其它有机溶剂清洁普贴趣标签机,只使用柔软的干布。
- 任何时候都不得用手指触摸打印头,以防可能烧伤。清洁打印头时请使用软纸或棉签。
- 请勿将任何异物放入色带出口槽或电源适配器连接器等。
- 请勿将普贴趣标签机 / 电池放在日晒雨淋、靠近加热器或其它热电器的地方,或暴露在任何极高或极低温度(如汽车仪表板或后部)、高 湿或多尘的地方。
- 请勿在普贴趣标签机中尝试使用空色带盒打印标签,否则会损坏打印头
- 请勿从普贴趣标签机拉出正在送入的色带,否则可能会损坏色带盒或普贴趣标签机。

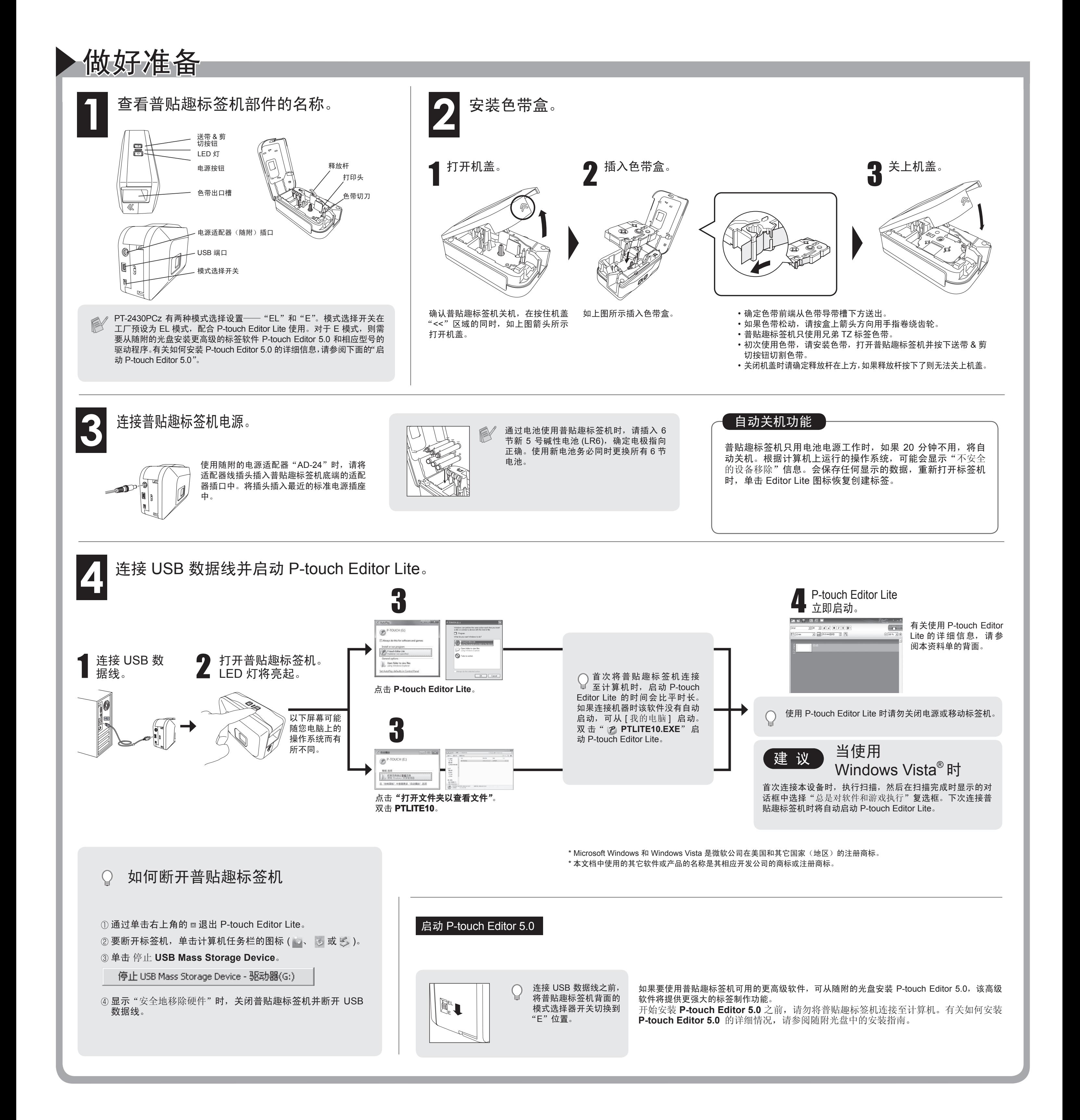

中文

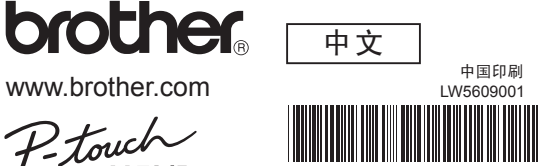

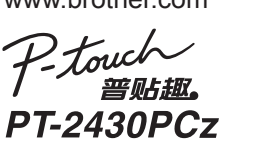

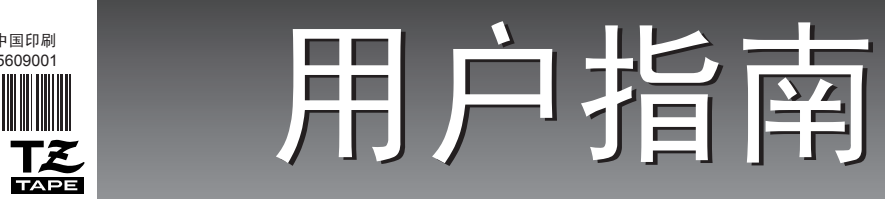

www.brother.com

# PLand 用户指南

请您协作

首先对您使用 Brother 产品表示衷心的感谢!

Brother 公司致力于关爱地球环境, 制定了"从产品开发到废弃, 关爱地球环境"的基 本方针。当地的公民在环境保护活动中也应该对当地社会、环境二方面尽每个人的微 薄之力。

因此,希望您能配合这个计划,作为环境保护活动的一环,在平时处理废弃物的时候 能多加注意。

1 不用的包装材料, 为了能再次回收利用, 请交付给当地相关回收公司进行处理。

2 废弃耗材的处理,应遵守相关的法律和规定。请根据相关法律和规定妥当处理。

3 产品保养或修理需要更换零部件时,有不需要的电路板和电子零件,以及产品废弃时, 请作为电子废弃物处理。

4 关闭本产品电源开关后,在拨下电源插头的情况下耗电量是零。

5 本产品中的部分零部件可以用于同一工厂生产的同系列机型上。

注:零部件的更换请联系就近的 Brother 维修站。

# P-touch Editor Lite  $\blacksquare$ **METIMOR**  $\Box$  $\boxed{\mathbf{A} \mathbf{A} \mathbf{B} \mathbf{I} \mathbf{B} \mathbf{B} \math$  $\boxed{2}$  $\begin{tabular}{c|c|c|c} \hline \rule[1pt]{1em}{.5pt} \hline \rule[1pt]{1em}{.5pt} \rule[1pt]{1em}{.5pt} \rule[1pt]{1em}{.5pt} \rule[1pt]{1em}{.5pt} \rule[1pt]{1em}{.5pt} \rule[1pt]{1em}{.5pt} \rule[1pt]{1em}{.5pt} \rule[1pt]{1em}{.5pt} \rule[1pt]{1em}{.5pt} \rule[1pt]{1em}{.5pt} \rule[1pt]{1em}{.5pt} \rule[1pt]{1em}{.5pt} \rule[1pt]{1em}{.5pt} \rule[1pt]{1em}{.5pt} \rule[1pt$  $\frac{100\%}{200\%}$  $\begin{array}{|c|} \hline \mathbf{3} \end{array}$ 页边(G) 插入(I)<br>方向(N)<br>序号(B)  $-4$

http://solutions.brother.com/

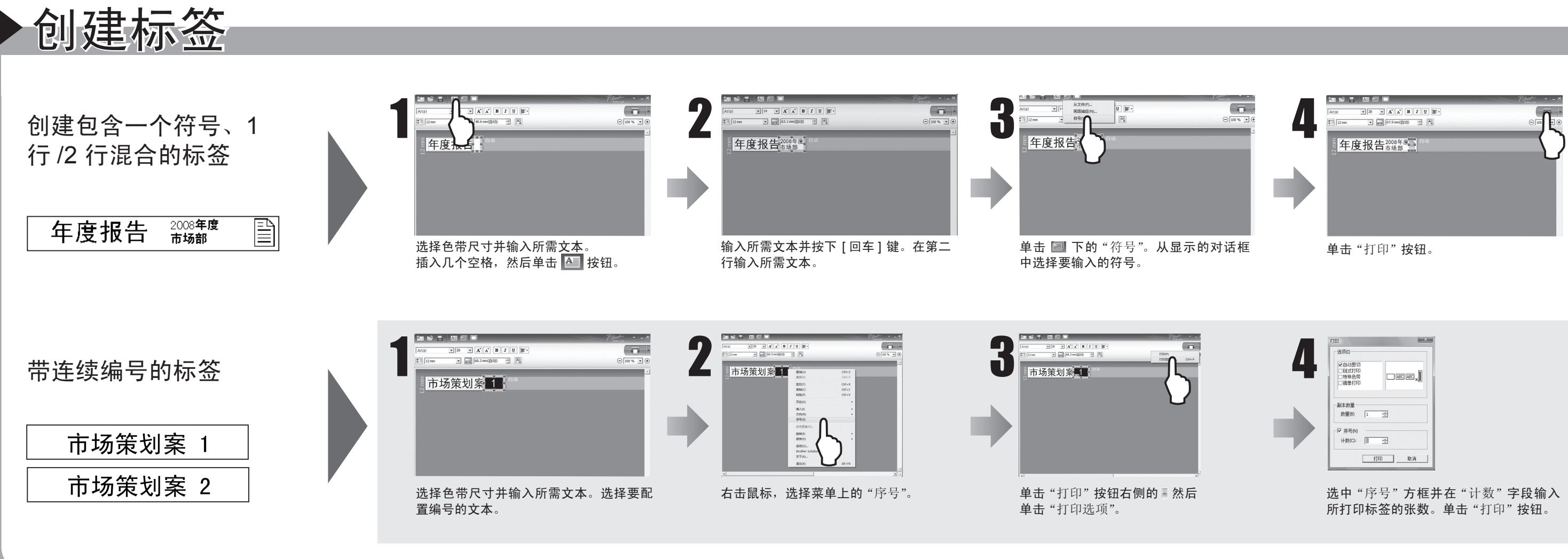

故障排除 阅读本用户指南后,如果仍然需要帮助,请访问我们的网站:

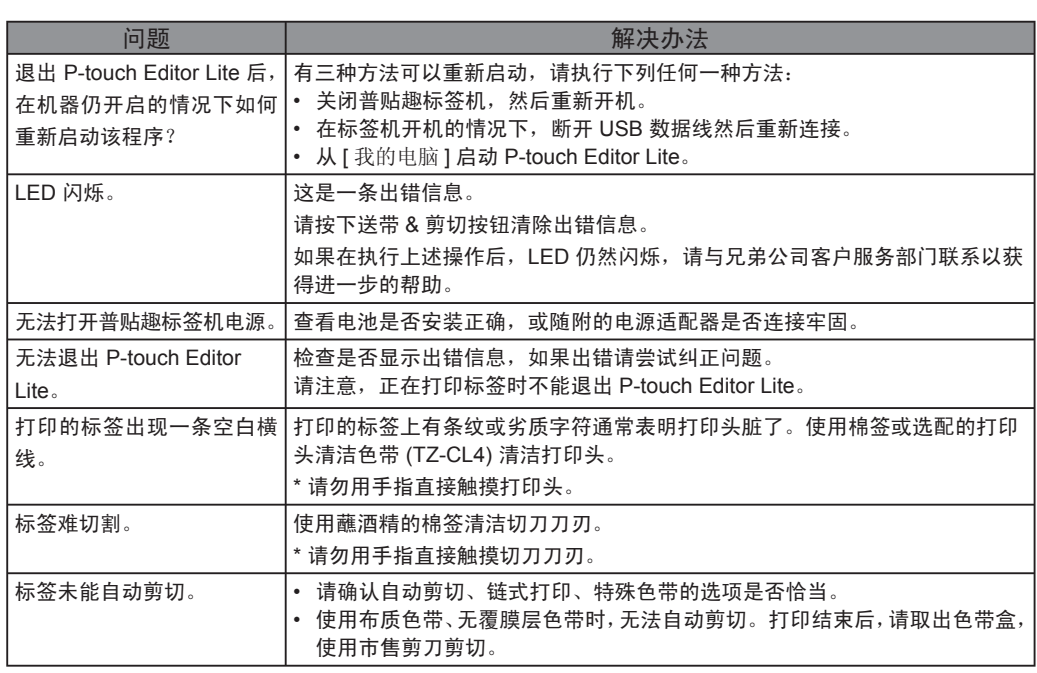

兄弟(中国)商业有限公司 上海市长宁区遵义路 100 号虹桥上海城 A 座 23 楼 全国服务热线电话:021-62371303(一般电话) 95105369(您只需支付市话费用) www.95105369.com 中文网站 www.brother-cn.net

# 规 格

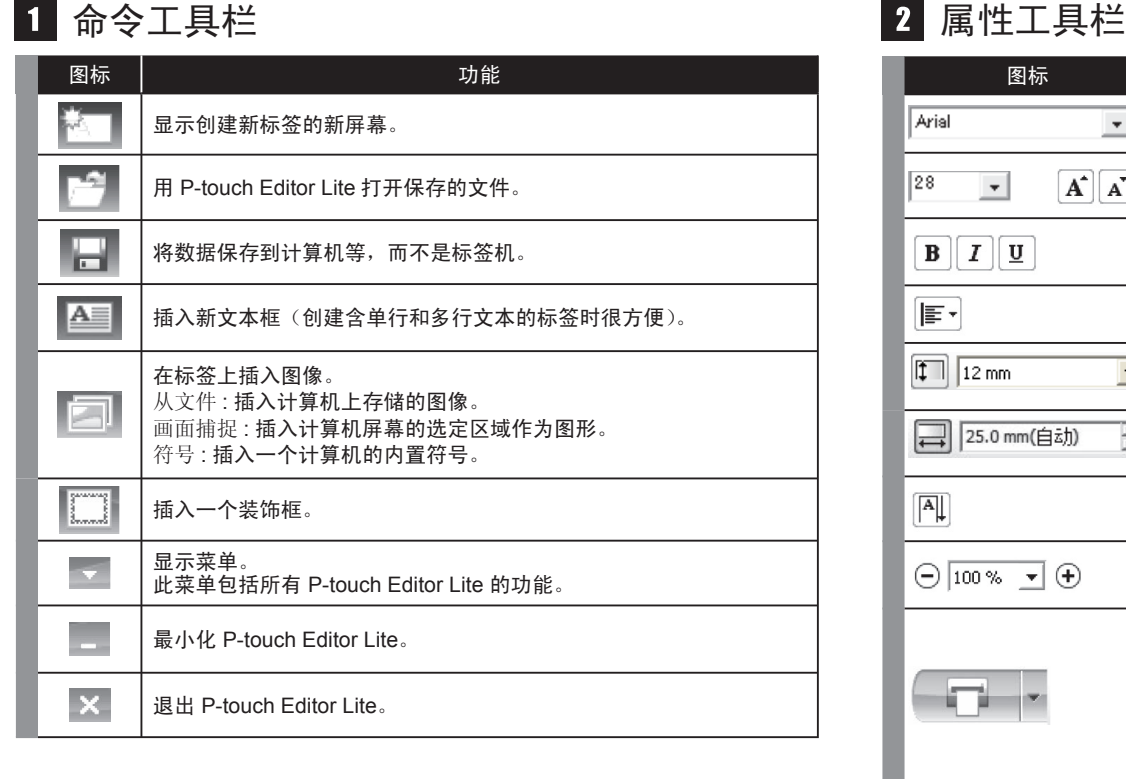

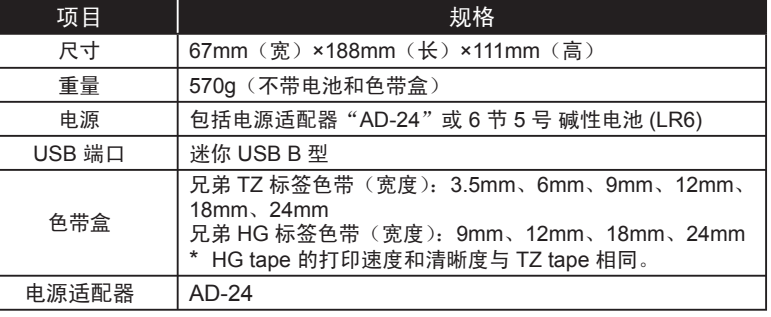

### 为了创造更加美好的环境

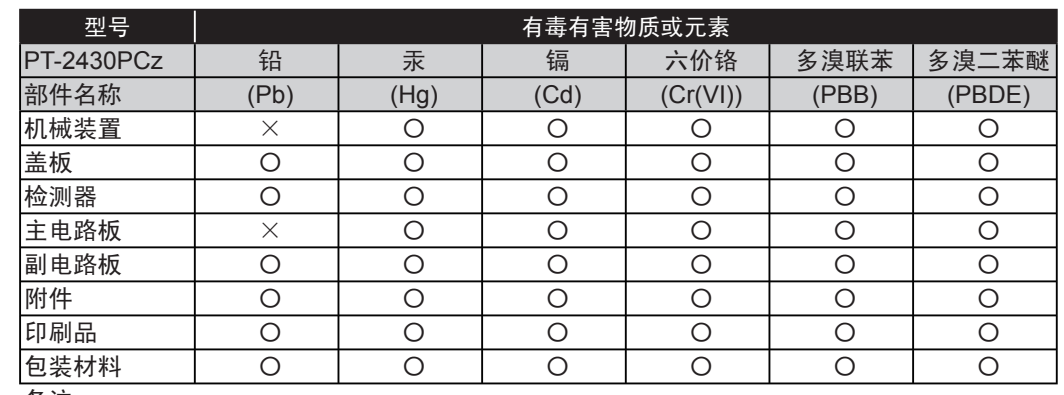

#### 备注:

〇:表示该有毒有害物质在该部件所有均质材料中的含量均在 SJ/T11363-2006 标准规定的限量 要求以下。

×:表示该有毒有害物质至少在该部件的某一均质材料中的含量超出 SJ/T11363-2006 标准规定 的限量要求。

(由于技术或经济的原因暂时无法实现替代或减量化)

# 产品中有毒有害物质或元素的名称及含量

#### 总经销商

## 标签视图 其它功能(右键单击鼠标显示可用菜单)

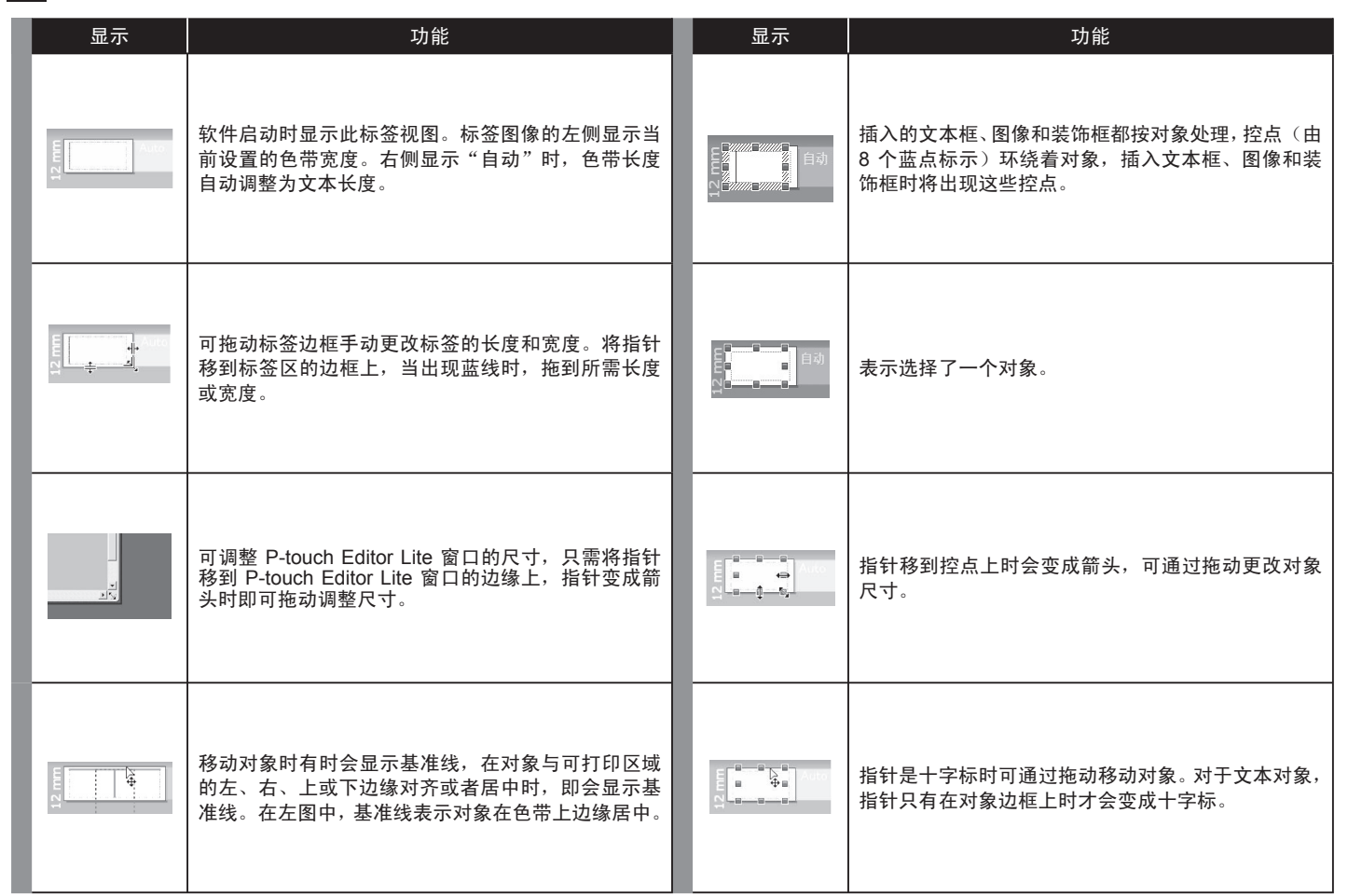

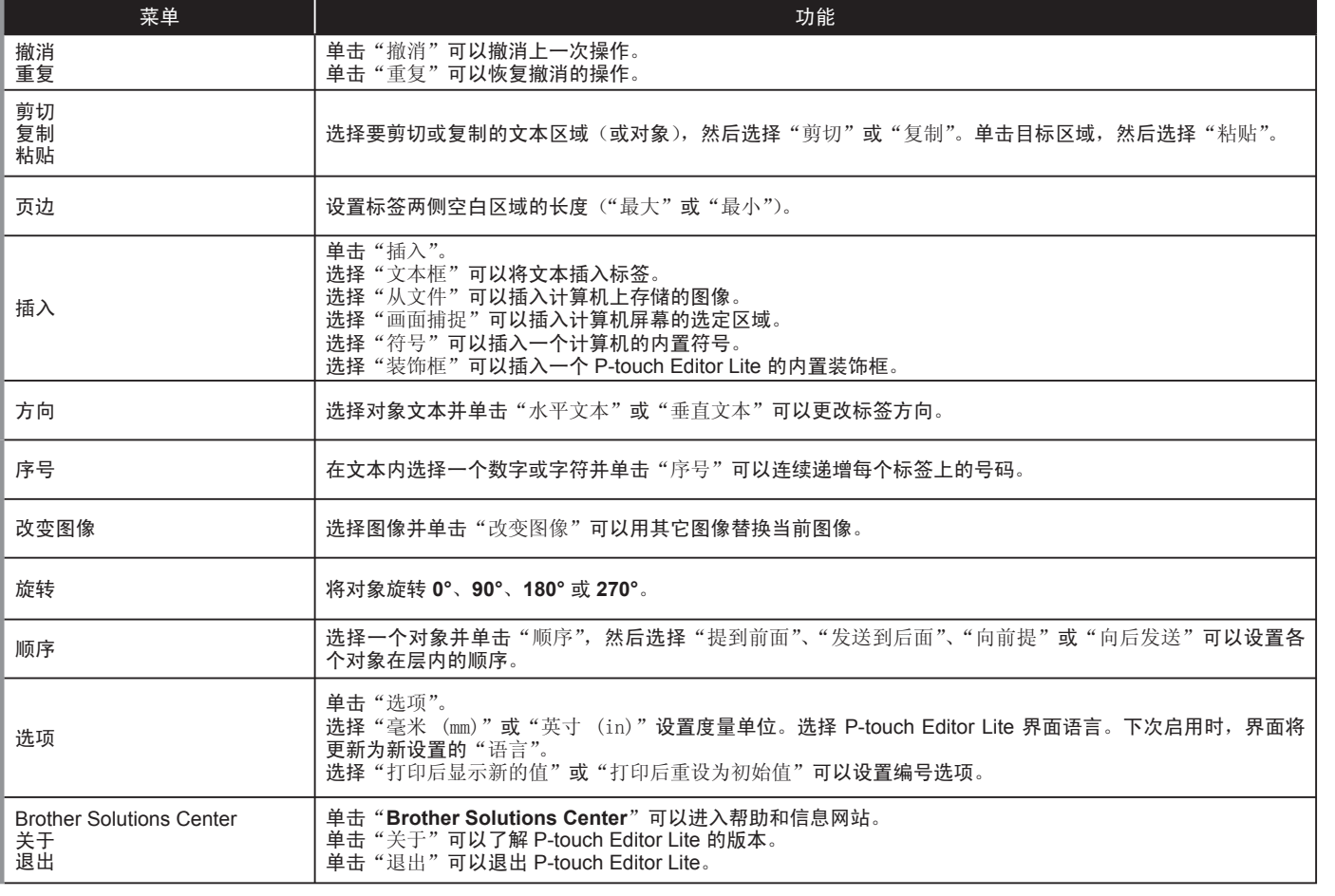

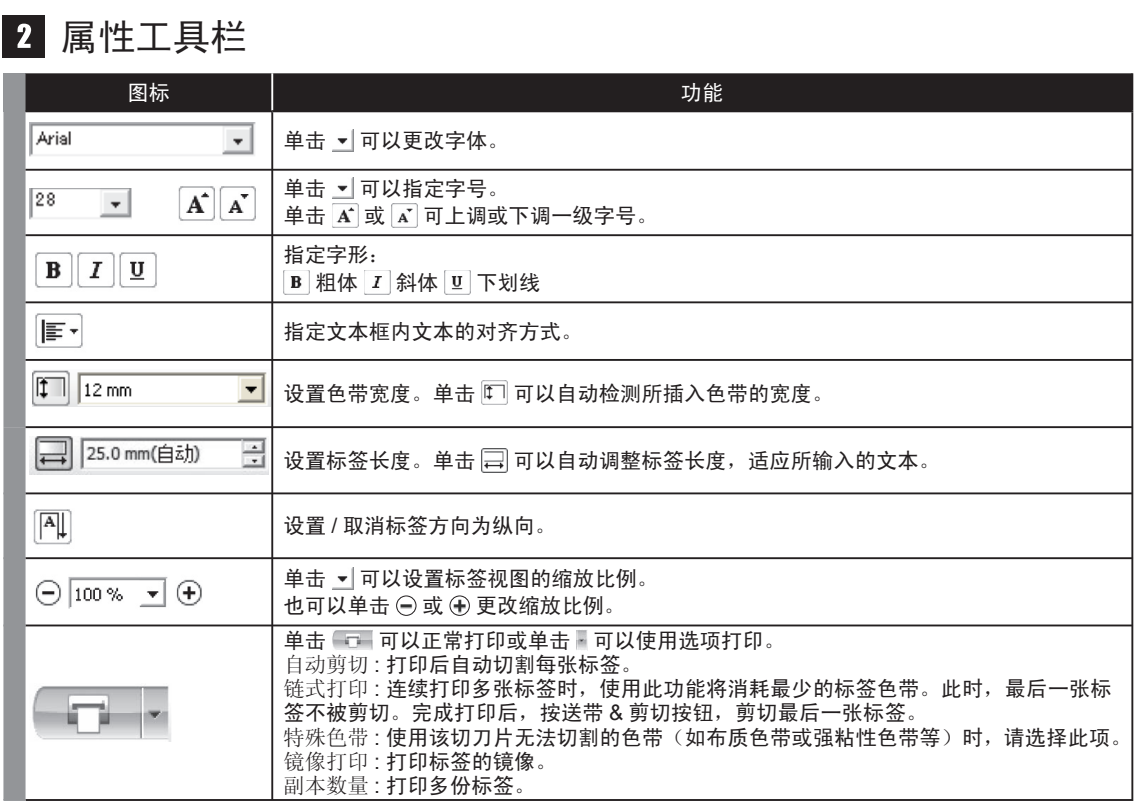